## Cheatography

### MySQL Cheat Sheet

by Robyn [\(robyn\)](http://www.cheatography.com/robyn/) via [cheatography.com/20683/cs/3400/](http://www.cheatography.com/robyn/cheat-sheets/mysql)

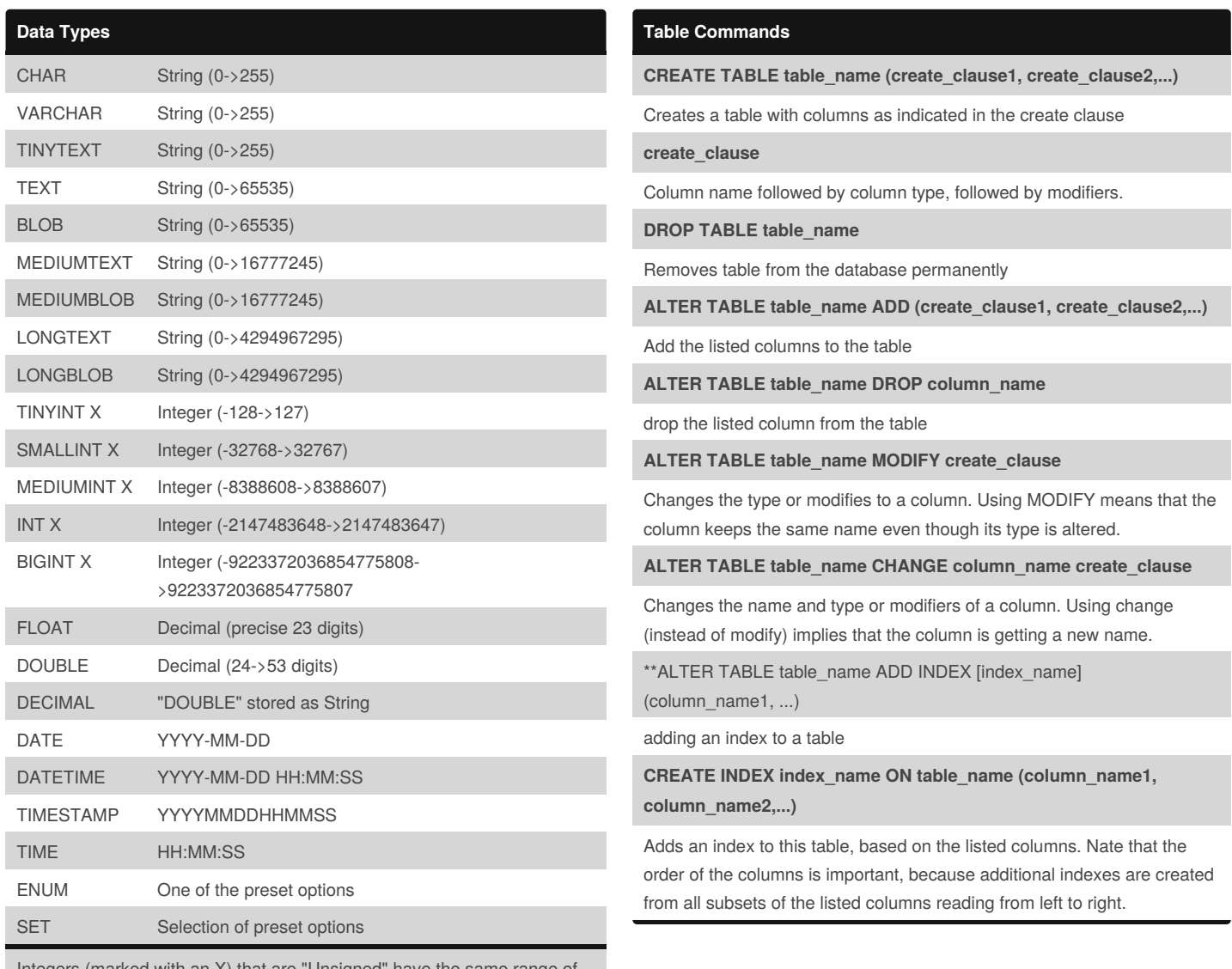

Integers (marked with an X) that are "Unsigned" have the same range of values but start from 0. i.e. Unsigned TINYINT can have any value from 0- >255.

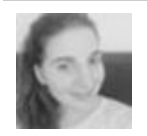

By **Robyn** (robyn) [cheatography.com/robyn/](http://www.cheatography.com/robyn/)

Published 26th February, 2015. Last updated 26th February, 2015. Page 1 of 2.

Sponsored by **Readability-Score.com** Measure your website readability! <https://readability-score.com>

# Cheatography

#### MySQL Cheat Sheet by Robyn [\(robyn\)](http://www.cheatography.com/robyn/) via [cheatography.com/20683/cs/3400/](http://www.cheatography.com/robyn/cheat-sheets/mysql)

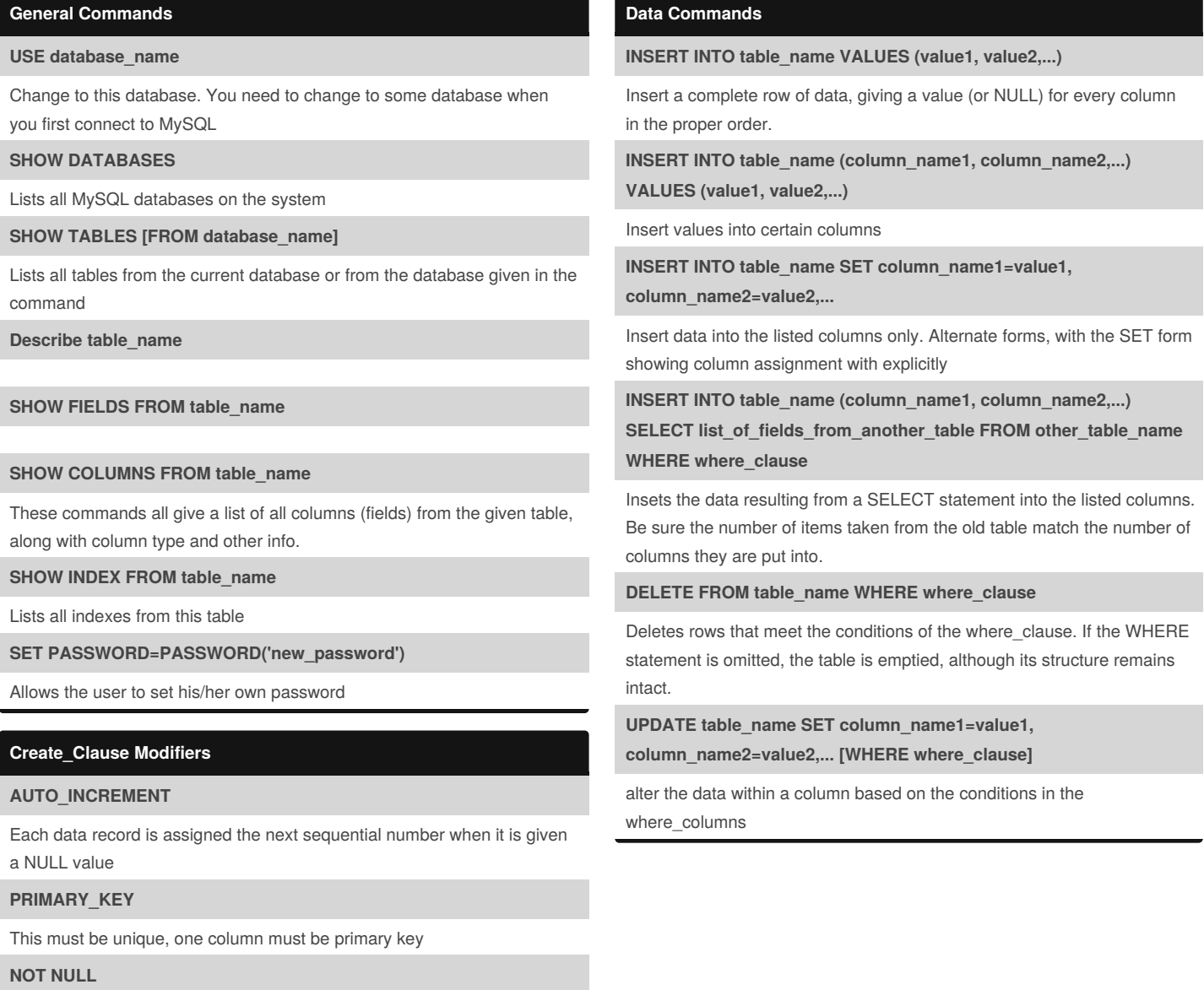

No NULL values are allowed in this column

#### **DEFAULT value**

If a NULL value is used in the data for this column, the default value will be entered

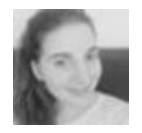

By **Robyn** (robyn) [cheatography.com/robyn/](http://www.cheatography.com/robyn/)

Published 26th February, 2015. Last updated 26th February, 2015. Page 2 of 2.

Sponsored by **Readability-Score.com** Measure your website readability! <https://readability-score.com>